# **como baixar o sportingbet**

- 1. como baixar o sportingbet
- 2. como baixar o sportingbet :apostas copa do mundo bet365
- 3. como baixar o sportingbet :temple slot

### **como baixar o sportingbet**

#### Resumo:

**como baixar o sportingbet : Descubra os presentes de apostas em bolsaimoveis.eng.br! Registre-se e receba um bônus de boas-vindas para começar a ganhar!**  contente:

O Sportingbet é uma plataforma popular de apostas esportivas on-line que oferece aos seus utilizadores uma variedade de esportes para apostar. Seja você um principiante ou um apostador experiente, este artigo fornecerá uma visão geral sobre como realizar apostas no Sportingbet. Como realizar apostas no Sportingbet

A seguir, encontrará um tutorial passo a passo sobre como realizar apostas no Sportingbet: Cadastre-se em como baixar o sportingbet [kyc novibet](/kyc-novibet-2024-07-05-id-34044.html) e efetue um depósito;

Na página principal, você verá uma lista de esportes populares para apostar, bem como uma barra de pesquisa no topo da página;

[fortune tiger greenbets](https://www.dimen.com.br/fortune-tiger-greenbets-2024-07-05-id-26979.html)

## **Os 6 Melhores Sites de Apostas Esportivas Online nos EUA**

No mercado em como baixar o sportingbet expansão dos jogos online e das apostas, torna-se cada vez mais importante escolher sites confiáveis e seguros para suas apostas desportivas. Neste artigo, você vai encontrar uma lista dos 6 melhores sites de apostas esportivas online nos EUA, além de algumas dicas e informações úteis para aproveitar como baixar o sportingbet experiência.

- **DraftKings Sportsbook:**Com uma classificação de 5/5, o DraftKings Sportsbook oferece a 1. seus usuários uma ampla variedade de esportes e apostas, além de spreads competitivos e promoções atraentes. Uma escolha excepcional para quem deseja se aventurar no mundo das apostas online.
- **SI Sportsbook:**Alcançando a impressionante classificação de 4.9/5, o SI Sportsbook é 2. conhecido por como baixar o sportingbet interface amigável, grande variedade de opções de apostas e excelente serviço ao cliente. Definitivamente, um site confiável para os amantes de aposta a desportivas.
- **FanDuel Sportsbook:**Ao obter uma classificação muito positiva de 4.8/5, o FanDuel 3. Sportsbook oferece uma experiência agradável e emocionante para apostadores iniciantes e experientes. Diversos métodos de pagamento e um centro de suporte confiável para clientes são apenas algumas das vantagens do site.
- **BetMGM Sportsbook:**Classificado em como baixar o sportingbet 4.7/5, o BetMGM 4. Sportsbook apresenta uma plataforma agradável e fácil de usar, promoções atraentes e fornecem aos usuários a oportunidade de participar de apostas ao vivo. Este site de pesquisa de aposta a é uma ótima opção e oferece uma ampla gama de mercados de aposta, em como baixar o sportingbet todo o mundo.

Lembre-se de que o jogo online e as apostas podem ser vicianantes. Siempre juegue de forma

responsable y acorde con la ley en su jurisdicción. Antes de se envolver em como baixar o sportingbet apostas reais, é recomendável investigar e comparar diferentes opções de sites de apostas desportivas online para determinar onde, como e o que deseja jogar. Utilize sempre fornecedores confiáveis e faça apostas simples até que como baixar o sportingbet compreensão dos esportes e jogos em como baixar o sportingbet que está apostando esteja consolidada. Somente então, pode investir em apostas mais estratégicas.

### **como baixar o sportingbet :apostas copa do mundo bet365**

Gigantes adormecidos::Califórnia, Texas, Flórida não têm esportes legais. Apostas apostas apostasOs três estados mais populosos do país Califórnia, Texas e Flórida ainda não têm mercados legais, e os meteorologistas permanecem de olhos rosados sobre o futuro da economia. Jogo.

Para cada R\$10 que você quer ganhar em como baixar o sportingbet uma aposta spread, você normalmente tem que apostar. 11 R\$11 R\$12 11. Se as probabilidades fossem iguais (+100 em como baixar o sportingbet apostas esportivas americanas), uma aposta de US R\$ 11 teria um pagamento de R\$11 (um retorno total de R R\$22). Mas em como baixar o sportingbet -110 odds, uma apostas de 11 dólares paga US\$10 (retorno total R\$21). Digamos que você coloque umaposta de 100 dólares em como baixar o sportingbet 110 dólares. probabilidades.

## **como baixar o sportingbet**

As apostas esportivas no Brasil estão em como baixar o sportingbet constante crescimento e, consequentemente, novas plataformas para realização de jogos e apostas tem aparecido no mercado. Uma delas é a Sport da Sorte, uma empresa que se autodenomina como "a maior casa de apostas do Brasil" e promete "muito mais que apenas apostas" aos seus usuários.

#### **como baixar o sportingbet**

A Sport da Sorte é um site de aposta e cassino online que fornece uma variedade de jogos, incluindo apostas esportivas, cassino ao vivo e uma seleção dos jogos de slot mais populares do Brasil. A empresa é reconhecida como o melhor site de apostas esportivas e jogos do Brasil e é um patrocinador oficial do BBB 24. Este site liderança o mercado por oferecer saques diários ilimitados, permitindo que os jogadores tenham um maior controle sobre suas vencedoras e realizem saques em como baixar o sportingbet qualquer momento.

#### **Como fazer apostas na Sport da Sorte?**

Para começar a apostar no site, é necessário realizar um cadastro. Depois de realizar o cadastro, é possível selecionar entre diversos esportes e campeonatos nacionais e internacionais para realizar as apostas. É possível apostar em como baixar o sportingbet jogos antes que eles comecem ou em como baixar o sportingbet tempo real durante a partida de apostas ao vivo. Adicionalmente, a Sport da Sorte também oferece um bônus de boas-vindas de até R\$ 600. Ao utilizar o sítio, é importante realizar as apostas responsavelmente.

#### **Qual é o valor máximo do bônus?**

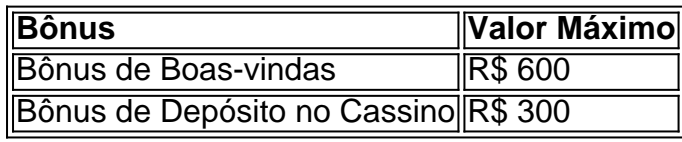

Além do bônus de boas-vindas de R\$ 600, a Sport da Sorte oferece um bônus de depósito no

cassino de até R\$ 300. Ao utilizar o site, é importante verificar a validade das promoções oferecidas pela empresa, visto que algumas podem ter data de validade limitada.

#### **Como fazer um depósito no Sport da Sorte?**

Para fazer um depósito no site, é necessário logar na como baixar o sportingbet conta e selecionar a opção "Depósito" no menu principal. Em seguida, escolha uma das opções de pagamento disponibilizadas, como cartões de crédito, boleto bancário e outros métodos de pagamento digital. Por fim, insira o valor desejado para o depósito e siga as instruções para finalizar o processo.

### **O que é o Jogo Responsável?**

O Jogo Responsável é uma iniciativa da Sport da Sorte para garantir que seus usuários joguem de maneira responsável e segura. Ao jogar em como baixar o sportingbet qualquer Plataforma de apostas e cassino online, é importante estar ciente dos riscos e pre

### **como baixar o sportingbet :temple slot**

### **A Guerra no País do Caminhante: Uma Análise de "The Road to the Country" de Chigozie Obioma**

O protagonista de "The Road to the Country", Kunle, reflete sobre a guerra que o rodeia e como baixar o sportingbet origem, que remonta a milhares de anos no sangue da humanidade. Ele está preso como baixar o sportingbet um conflito que não deseja lutar.

A guerra gera literatura, mas raramente a resposta é imediata. No caso da guerra civil nigeriana, que durou de 1967 a 1970, a literatura só começou a ser produzida alguns anos depois. Buchi Emecheta, com "Destination Biafra", e Chinua Achebe, com "There Was a Country", são exemplos disso.

Hoje, uma nova geração de escritores nigerianos está se voltando para o conflito do Biafra, produzindo obras como "Half of a Yellow Sun", de Chimamanda Ngozie Adichie, "Under the Udala Tree", de Chinelo Okparanta, e "I Am Still With You", de Emmanuel Iduma. Agora, temos "The Road to the Country", de Chigozie Obioma.

#### **O Conflito de Biafra**

O conflito de Biafra eclodiu como baixar o sportingbet 1967, quando o governo nigeriano foi à guerra contra o estado secessionista de Biafra, declarado pela região dominada pelos ibos. A Grã-Bretanha apoiou o governo, enquanto notícias de fome como baixar o sportingbet Biafra, sob bloqueio do governo, causaram indignação pública. O conflito terminou com a derrota de Biafra, resultando como baixar o sportingbet milhões de mortes, maioria delas de biafranos, devido à fome, doenças e violência.

#### **The Road to the Country**

No início do livro, Kunle, um estudante que se culpa pela lesão de seu irmão Tunde, está tão absorvido como baixar o sportingbet seus estudos que não percebe o início da guerra. Ao retornar para casa, descobre que Tunde desapareceu como baixar o sportingbet direção à Biafra. Kunle decide trazê-lo de volta, mas é capturado por soldados Biafranos. Seu comandante, ao saber que a mãe de Kunle é ibo, lhe dá a chance de lutar como baixar o sportingbet vez de ser

executado.

Obioma é conhecido por seus romances anteriores, "The Fishermen" e "An Orchestra of Minorities", ambos indicados ao Prêmio Booker. "The Road to the Country" é uma jornada perigosa por uma zona de guerra, com batalhas, ferimentos, ameaças de morte e romance.

Author: bolsaimoveis.eng.br Subject: como baixar o sportingbet Keywords: como baixar o sportingbet Update: 2024/7/5 19:11:00